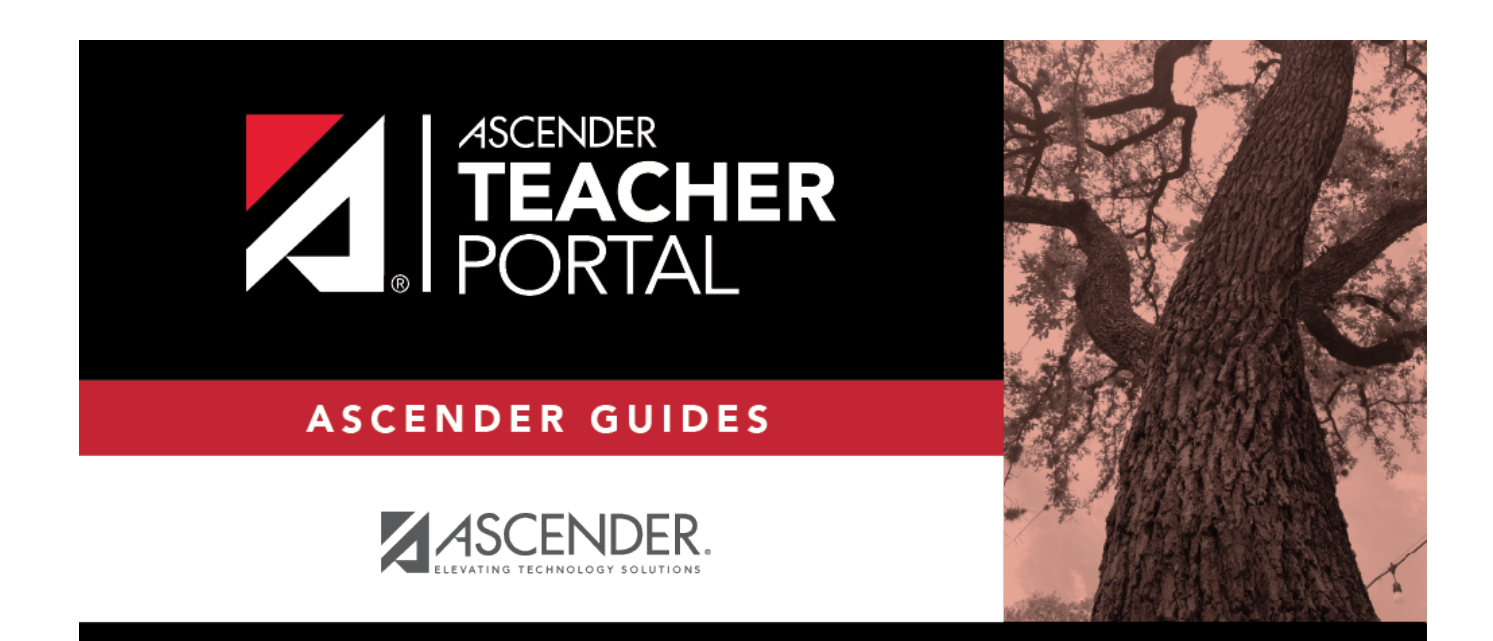

### **Impersonating a Teacher**

#### **Table of Contents**

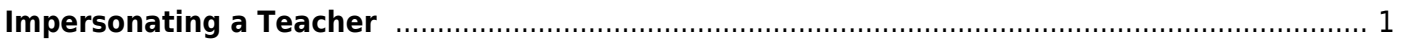

TP

# **TeacherPortal Administrator Guide**

TP

# <span id="page-4-0"></span>**Impersonating a Teacher**

[I. Administrator Options page.](#page--1-0)

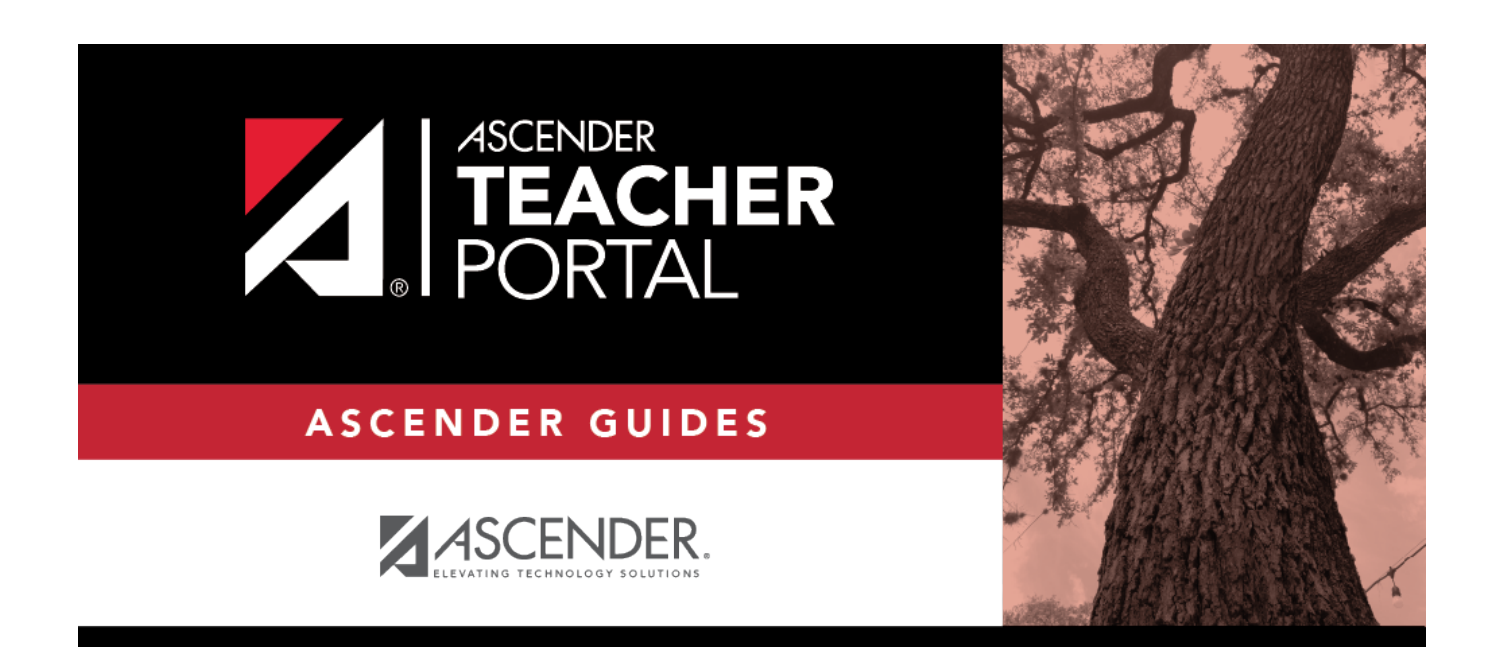

#### **Back Cover**